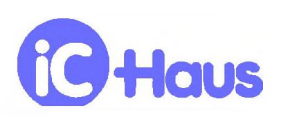

## **EIGENSCHAFTEN**

- ♦ Laserdiodentreiber bis 250mA
- ♦ Mittelwertregelung der Laserleistung
- ♦ Schutzfunktionen gegen Zerstorung der Laserdiode
- ♦ Laserstrom-Monitor mit Strom- Oder Spannungsausgang
- ♦ Integrierter R/C-Oszillator bis 4MHz Option: Oszillator für Quarz- oder Resonator-Beschaltung
- ♦ Integrierter 16:1 Teiler fur die Sendepulserzeugung im kHz-Bereich
- ♦ Stabiles 1:1 Tastverhaltnis
- ♦ Einfache Einstellung der Laserleistung uber externen **Widerstand**
- ♦ Weicher Anlauf nach Anlegen der Versorgung
- ♦ Komplementarer Pulsfrequenzausgang fur ECL-Pegel
- ♦ Abschaltung des Laserdiodentreibers bei Ubertemperatur
- ♦ Versorgung aus 5V
- ♦ Geringe externe Beschaltung
- 0 **iC-VJ** fur Laserdioden mit 50..500pA Monitorstrom
- 0 **iC-VJZ** fur Laserdioden mit 0.15..1.5mA Monitorstrom

## **ANWENDUNGEN**

♦ Sender fur Laserlichtschranken von 1 kHz bis 200 kHz

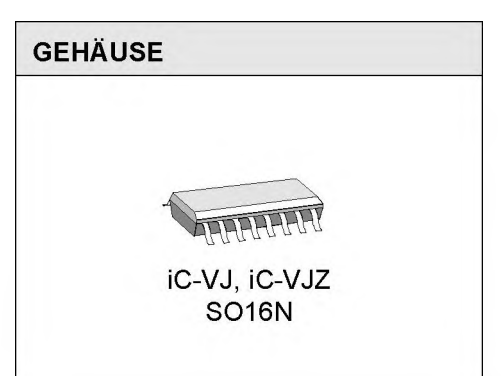

## **BLOCKSCHALTBILD**

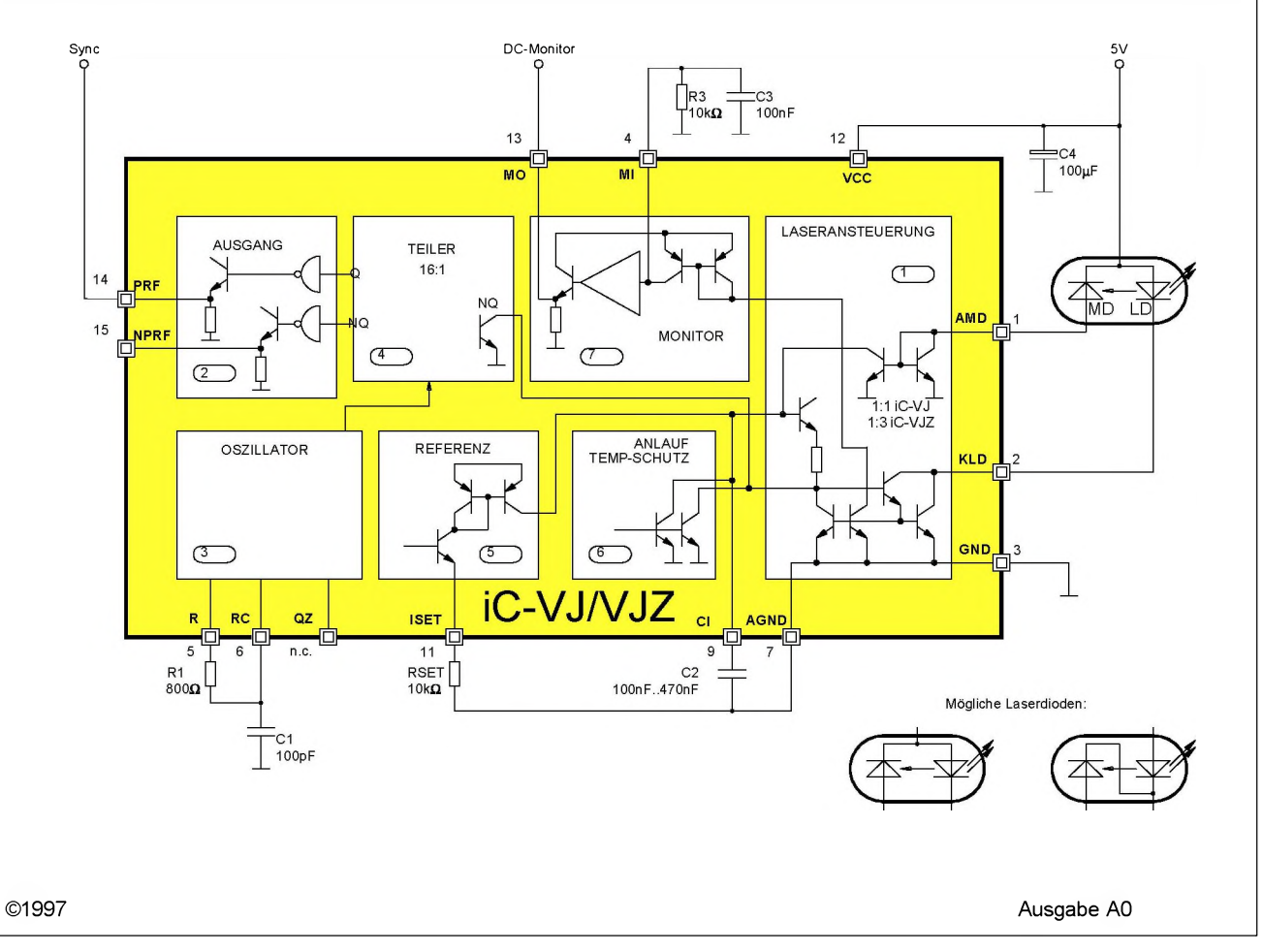

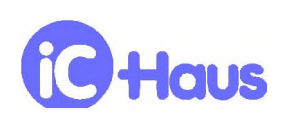

### **KURZBESCHREIBUNG**

Die Bausteine iC-VJ und iC-VJZ sind Ansteuer-IC fur Laserdioden. Eine Regelung auf den Mittelwert des Laserstromes und integrierte Schutzfunktionen sichern einen zerstorungsfreien Betrieb der empfindlichen Halbleiterlaser. Alle erforderlichen Funktionen fur den Pulsbetrieb einer CW-Laserdiode sind integriert: ein Leistungstreiber und Monitorverstärker zum direkten Anschluß der Laserdiode, ein Oszillator zur Pulsfrequenzerzeugung, ein Anlauf- und Temperaturschutz sowie Monitor- und Pulsfrequenzausgänge zur synchronen Steuerung eines Empfangerbausteines.

Mit einem externen Widerstand an ISET wird die Leistungsregelung an die verwendete Laserdiode angepa&t. Der Kondensator an Cl bestimmt die Regelzeitkonstante.

Der Oszillator arbeitet mit einer externen R/C Beschaltung im Bereich von etwa 10kHz bis 4MHz. Das erzeugte Tastverhältnis ist stabil 1:1; die Oszillatorfrequenz wird durch den integrierten Teiler auf 1/16 herabgesetzt. Eine andere IC-Ausfuhrung erlaubt die Beschaltung des Oszillators mit keramischem Resonator Oder Quarz, z.B. mit einem 3.2MHz Quarz zur Erzeugung einer Pulsfrequenz von 200kHz.

Ein Abbild des Laserdiodenstromes wird über MI ausgegeben. Der Anschluß MI ist für die Beschaltung mit einem TiefpaG vorgesehen und bildet dann eine zum mittleren Laserstrom proportionale Spannung. Diese Spannung wird uber den integrierten Spannungsfolger an MO ausgegeben und steht so fur beliebige Applikationen zur Verfiigung. Die Ausgange PRF und NPRF geben die Pulsfrequenz komplementar mit Analogpegeln aus (VCC/2 ±0.75Vs), um schnelle ECL-Logik einer Empfängerschaltung ansteuern zu können.

Das IC beinhaltet Schutzdioden gegen Zerstorung durch ESD, eine Schutzschaltung gegen Ubertemperatur sowie eine Anlaufschaltung für den Laserdiodentreiber, um die Laserdiode beim Einschalten der Versorgungsspannung zu schiitzen.

### **GEHAUSE** S016N nach JEDEC-Standard

### **ANSCHLUBBELEGUNG S016N** (von oben)

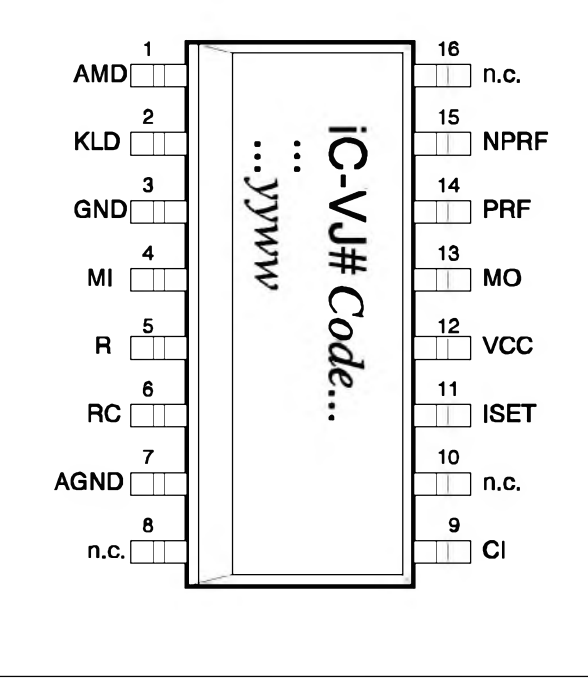

#### **PIN-FUNKTIONEN**

- Nr. Name Funktion
- 1 AMD Anode Monitordiode
- 2 KLD Kathode Laserdiode
- 3 GND Masse
- 4 Ml Monitor Stromausgang
- 5 R Widerstand für Oszillator (Option: Anschluß Quarz oder keramischer Resonator) 6 RC Kondensator fur Oszillator
- 7 AGND Analogmasse
- 8 n.c.
- 9 Cl KondensatoranschluB
- 10 n.c.
- 11 ISET Widerstand zur Einstellung der Laserleistung
- 12 VCC 5V Versorgungsspannung
- 13 MO Monitor Spannungsausgang
- 14 PRF Pulsfrequenzausgang
- 15 NPRF Invertierter Pulsfrequenzausgang
- 16 n.c.

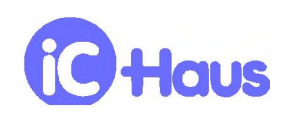

Ausgabe AO, Seite 3/10

### **GRENZWERTE**

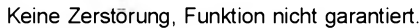

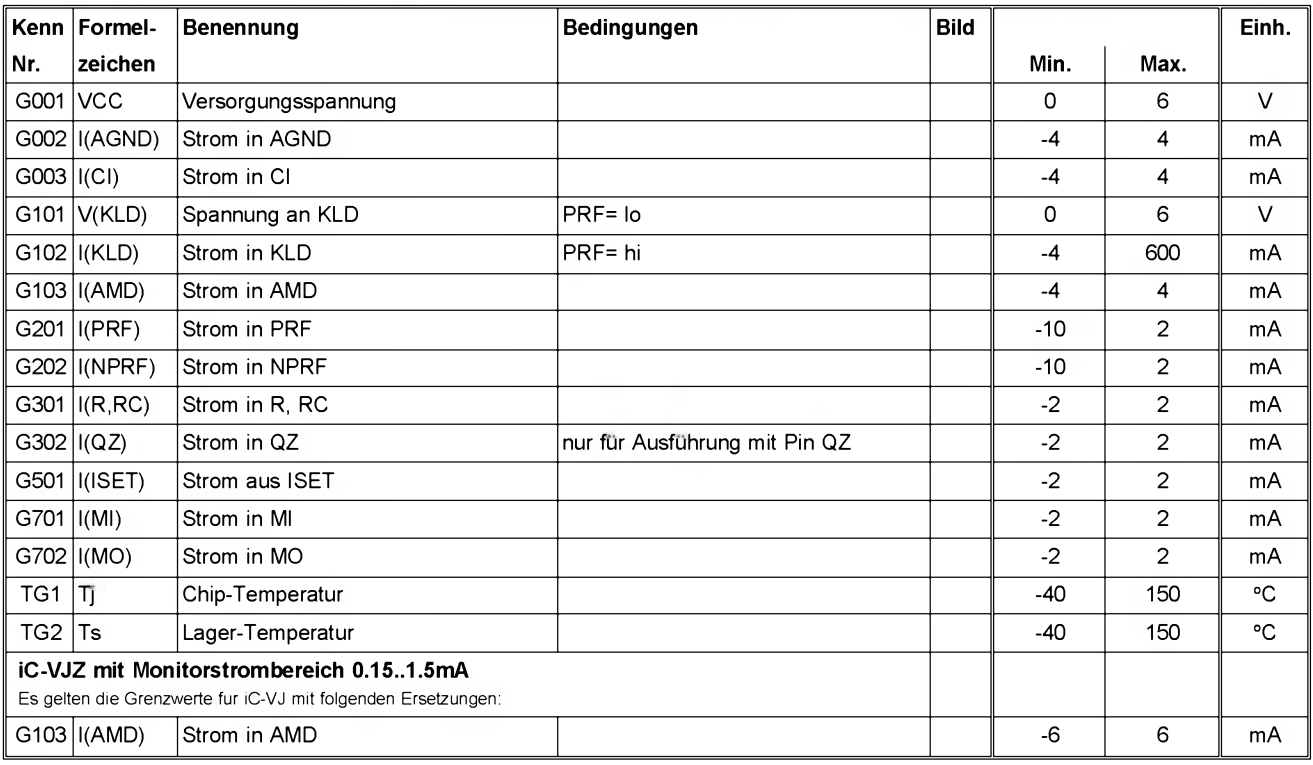

### **THERMISCHE DATEN**

Betriebsbedingungen: VCC= 5V ±10%

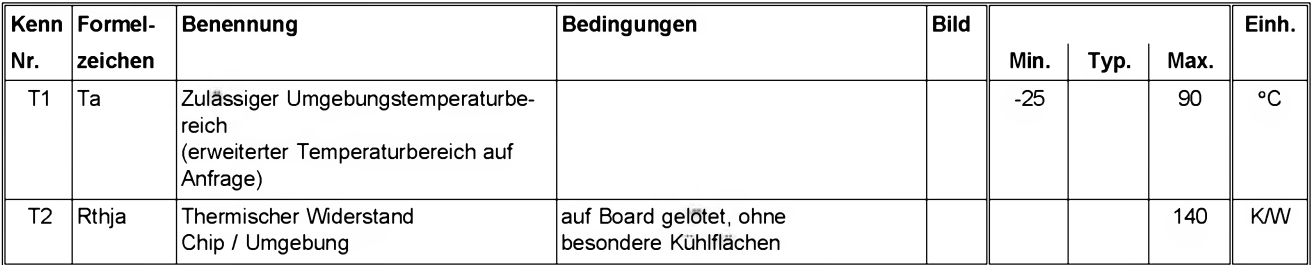

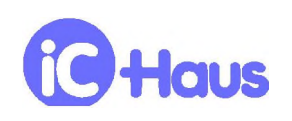

## **KENNDATEN**

Betriebsbedingungen: VCC= 5V ±10%, RSET= 5..50kΩ, iC-VJ: l(AMD)= 50..500μA, iC-VJZ: l(AMD)= 0.15..1.5mA, Tj= -25..125°C, wenn nicht anders angegeben

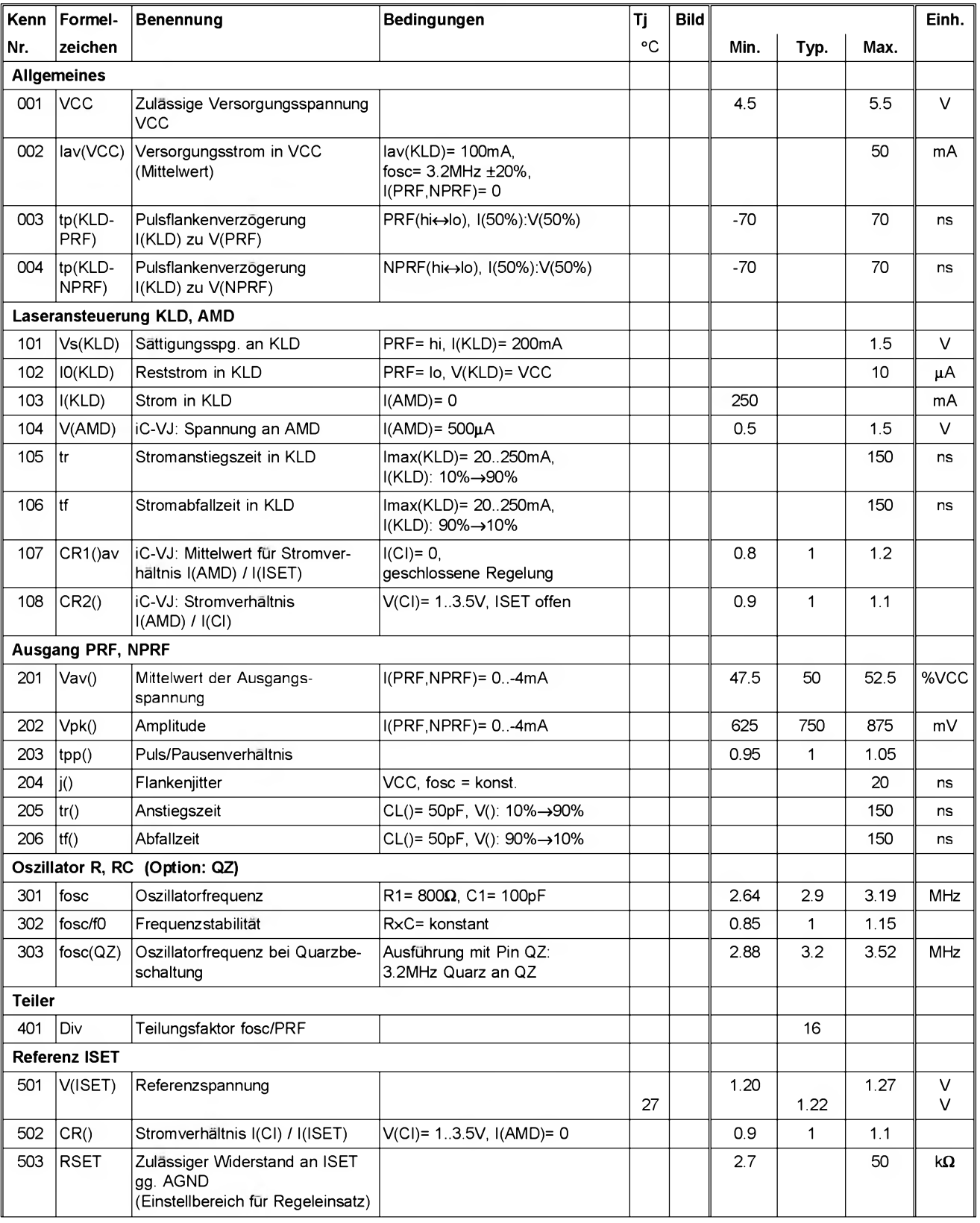

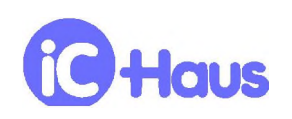

### **KENNDATEN**

Betriebsbedingungen: VCC= 5V ±10%, RSET= 5..50kΩ, iC-VJ: l(AMD)= 50..500μA, iC-VJZ: l(AMD)= 0.15..1.5mA, Tj= -25..125°C, wenn nicht anders angegeben

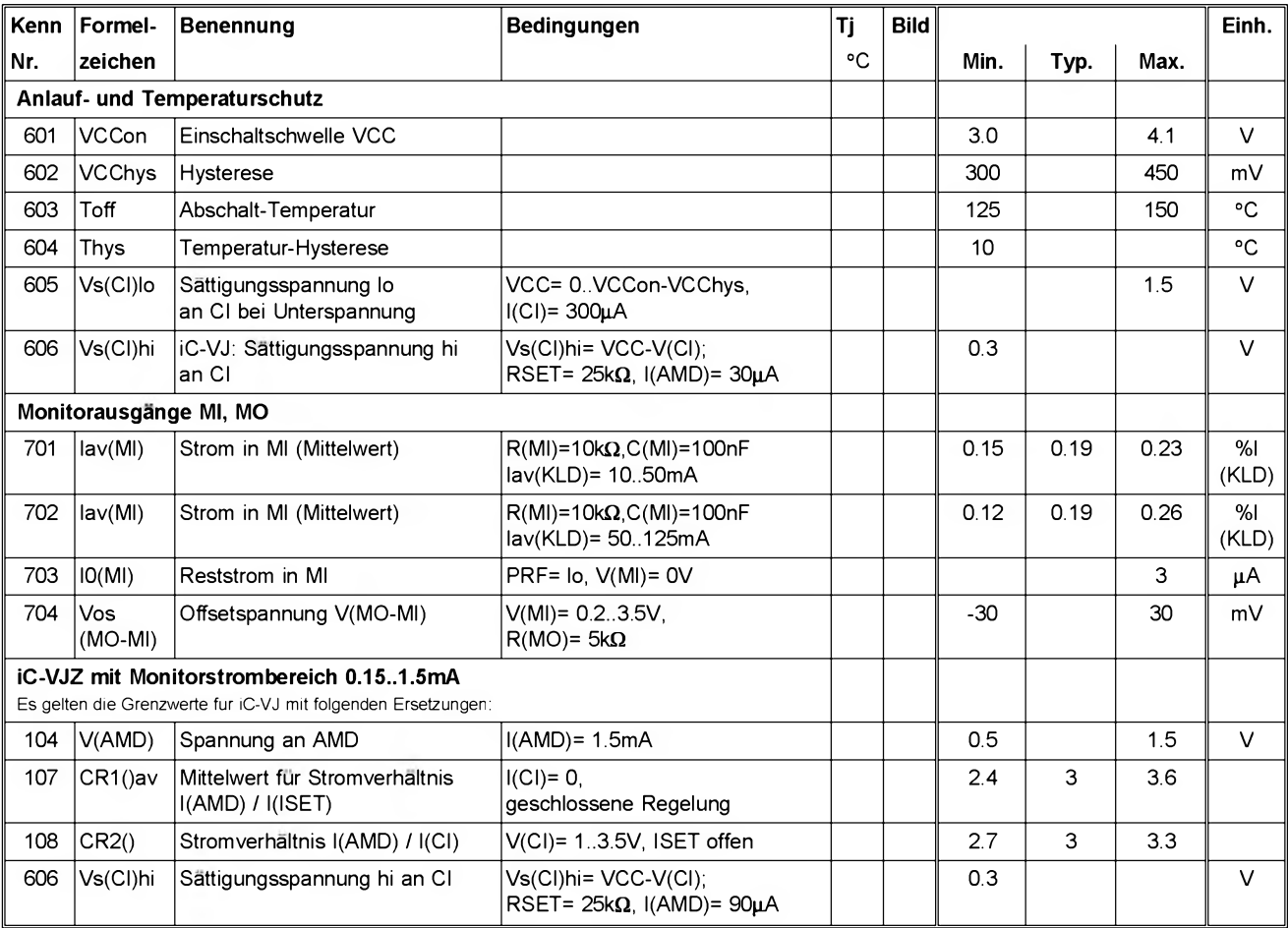

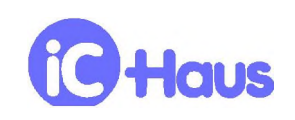

### **APPLIKATIONSHINWEISE**

### **Einstellung der Laserleistung**

Die Bausteine iC-VJ und iC-VJZ lassen sich an CW-Laserdioden von 2mW bis 40mW anpassen. Es können in gleicher Weise Ausfiihrungen verwendet werden, bei denen die Kathode der Monitordiode mit der Anode Oder der Kathode der Laserdiode verbunden ist.

Der Treiberausgang, Pin KLD, ermöglicht Laserdiodenströme bis mindestens 250mA. Im Fall einer thermischen Uberlastung durch eine zu hohe IC-Verlustleistung wird der Treiber abgeschaltet.

Fur die Anpassung an die Empfindlichkeit der Monitordiode und zur Einstellung der gewiinschten optischen Laserleistung dient der Pin ISET. An diesem Pin wird der Sollwert fur die Mittelwertregelung des Monitordiodenstromes vorgegeben, entweder durch die Beschaltung mit einem Widerstand, Oder durch die Beschaltung mit einer Stromquelle.

Bei Beschaltung mit einer Stromquelle, z.B. als Operationsverstärker mit Stromausgang (OTA), kann die Laserleistung auch analog moduliert werden. Damit beim Einschalten der Versorgungsspannung der OTA-Beschaltung der Strom für den Pin ISET begrenzt ist, sollte der OTA-Ausgang am Fußpunkt von RSET angeschlossen werden (anstelle von AGND). Für die Dimensionierung des Kondensators C2 muß der an ISET maximal mögliche Strom berücksichtigt werden.

**Beispiel iC-VJ:** Laserdiode mit 5mW maximaler optischer Ausgangsleistung, Monitordiode mit 0.13mA/mW, mittlere Leistung 1mW (2mW peak; das Tastverhältnis Twhi/T ist 50%); Der Widerstand RSET berechnet sich zu:

$$
RSET = \frac{CR1*V (ISET)}{I (AMD)} \approx \frac{1*1.22 \text{ V}}{0.13 \text{ mA}} \approx 9.4 \text{ k}\Omega
$$

*REFET init den Kenndaten Nr. 501 für V(ISET) und mit Nr.* / *(AMD)* 0.13 *mA* 107 fur das Ubersetzungsverhaltnis CR1

**Beispiel iC-VJZ:** Laserdiode mit 5mW maximaler optischer Ausgangsleistung, Monitordiode mit 0.75mA bei 3mW, mittlere Leistung 1mW (2mW peak; das Tastverhaltnis Twhi/T ist 50%): Für den mittleren Monitorstrom von 0.25mA errechnet sich der Widerstand RSET zu:

$$
RSET = \frac{CR1*V (ISET)}{I (AMD)} \approx \frac{3*1.22 \text{ V}}{0.25 \text{ mA}} \approx 14.6 \text{ k}\Omega
$$

*RSET - Right* den Kenndaten Nr. 501 für V(ISET) und mit Nr. / *(AMD)* 0.25 *mA* 107 (iC-VJZ) fur das Ubersetzungsverhaltnis CR1

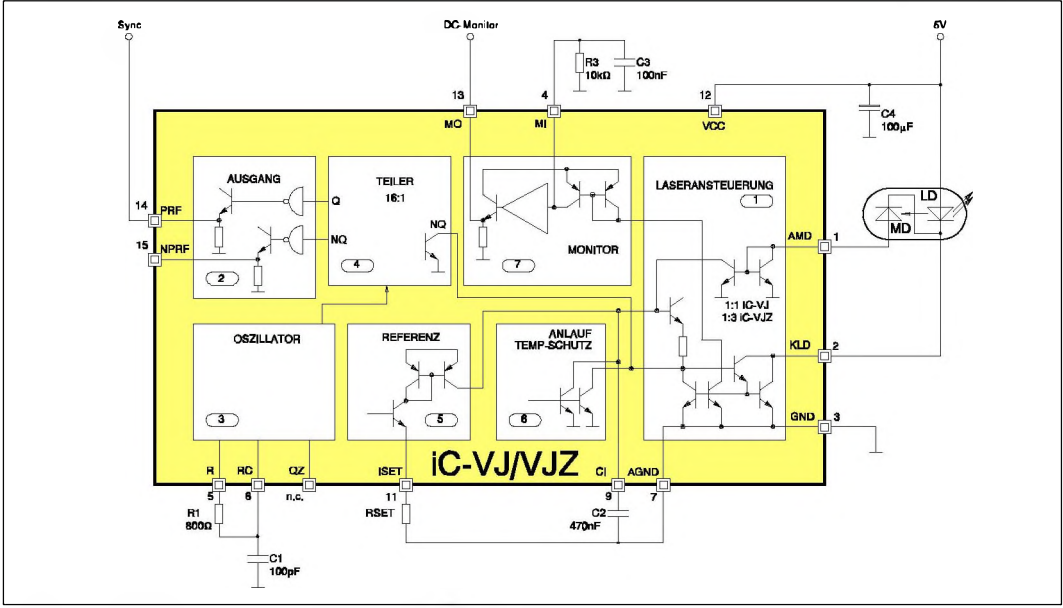

Bild 1: Betrieb einer Laserdiode gemäß Beispiel

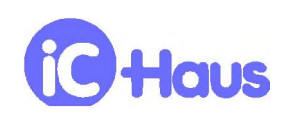

### Ausgabe AO, Seite 7/10

### **Oszillator**

Der interne Oszillator arbeitet bei RC-Beschaltung im Bereich von etwa 10kHz bis 4Mhz. Dadurch sind Laserpulsfrequenzen von 1kHz bis 200kHz möglich. Bild 2 zeigt die resultierende Pulsfrequenz in Abhangigkeit von der Oszillatorbeschaltung.

Beispiel: R1= 620 $\Omega$ , C1= 82pF: f $\approx$  200kHz

### **Mittelwertregelung**

Die Regelung der mittleren optischen Laserleistung erfordert den externen Kondensator C2 an Pin Cl. Dieser Kondensator dient der Mittelwertbildung und mul3 der gewahlten Pulsfrequenz sowie dem durch RSET vorgegebenem Ladestrom angepa&t werden. Die Zusammenhange sind in beiden Fallen linear, d.h. mit kleiner werdender Pulsfrequenz oder mit abnehmendem Widerstand RSET muß C2 proportional vergrößert werden:

$$
C2 \ge \frac{440 \times I \ (ISET)}{f \times V \ (ISET)} = \frac{440}{f \times RSET}
$$

Beispiel: Pulsfrq. 10kHz, RSET= 10k $\Omega$ : C2= 4.7 $\mu$ F

Anderenfalls wird durch das Aufladen von C2 wahrend der Impulspausen (mit l= 1.22V/RSET) das Mittelwertpotential an Pin C uberhoht und die Laserdiode beim nächsten Impuls eventuell zerstört. C2 ist richtig dimensioniert, wenn der Strom durch die Laserdiode und das optische Ausgangssignal keine Uberhohung nach der Einschaltflanke aufweisen.

Im eingeschwungenen Zustand zeigen sich an den IC-Pins dann Signale wie im Bild 3. Hier weist der Laserpuls nach der Einschaltflanke noch eine minimale Uberhöhung auf, die aber toleriert werden kann. Der Stromanstieg in KLD und der Laserpuls folgen unmittelbar dem Signal am Teilerausgang PRF. Die Ausgange PRF und NPRF dienen der Empfangersynchronisation.

#### **Ein- und Ausschaltverhalten**

Der Kondensator C2 bestimmt auch die Anlaufzeit ab dem Einschalten der Versorgungsspannung VCC bis zum eingeschwungenen Laserpulsbetrieb. Die für niedrige Pulsfrequenzen zwingend gro&en Werte von C2 verlangern diese Anlaufzeit auf mehrere Millisekunden (Bild 4). Zur Abschatzung der Anlaufzeit gilt:

$$
T_{on} \approx \frac{2.5V \times C2}{I (JSET)} = \frac{2.5V \times C2 \times RSET}{1.22V}
$$

Beispiel: C2= 4.7 $\mu$ F, RSET= 10k $\Omega$ : T<sub>on</sub> = 96ms

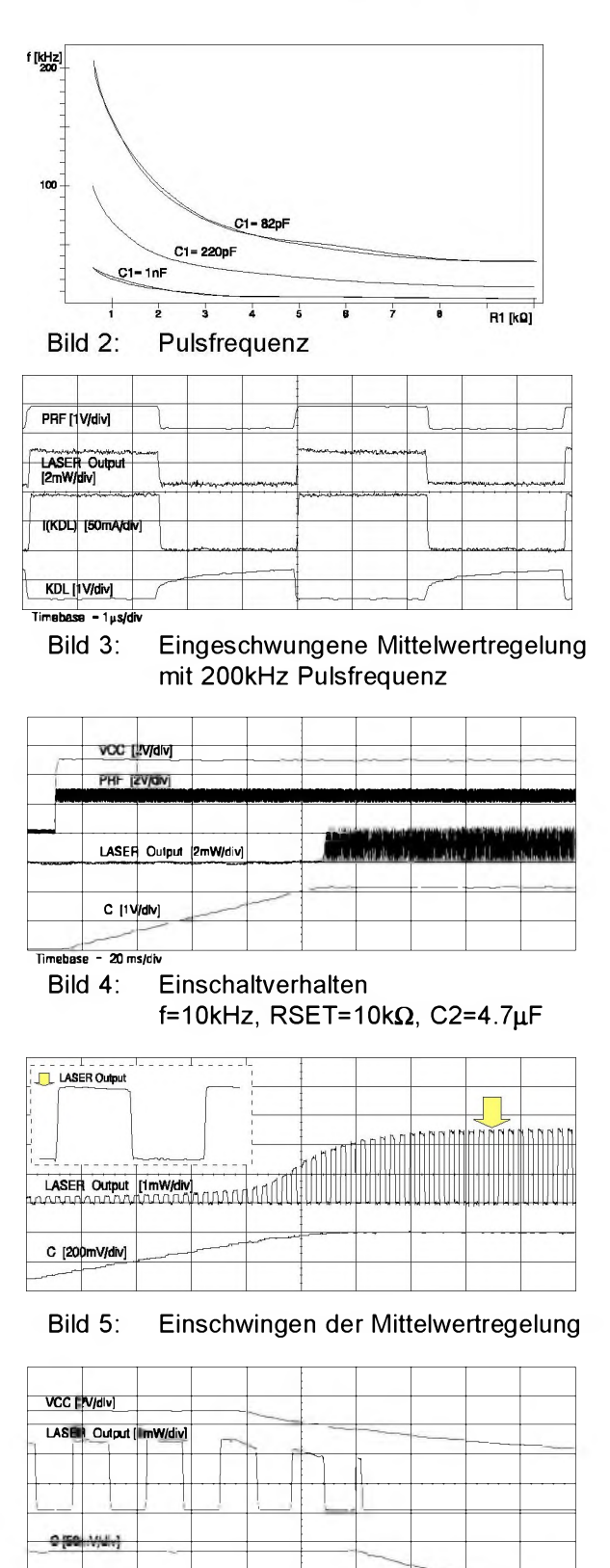

Bild 6: Ausschaltverhalten

Für hohe Pulsfrequenzen (200kHz) und kleine C2 Werte (220nF) und für RSET= 10kΩ erreicht die Mittelwertregelung bereits nach 3.5ms ihren Arbeitspunkt - innerhalb weniger Laserpulse wird die optische Maximalleistung erreicht. Ein typisches Einschwingverhalten zeigt Bild 5, das Ausschaltverhalten bei Unterspannung Bild 6.

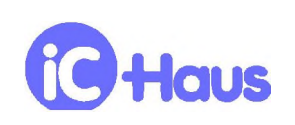

## **ANSCHLUB DER LASERDIODE UBER KABEL**

Als Schutzmaßnahme für die Laserdiode gegen Beschädigung durch ESD oder Einschwingvorgänge empfiehlt sich ein Kondensator von ca. 1nF bis 10nF parallel zur Laserdiode (Bild 7). Dieser Kondensator sollte unmittelbar an der Laserdiode angebracht sein, keinesfalls am Beginn der Zuleitung.

Ein Serienwiderstand von ca. 12 $\Omega$  am Pin KLD verringert die IC-Verlustleistung und dämpft eventuelle Resonanzen im Lastkreis, verursacht durch die induktiv wirkende Zuleitung. Dieser Widerstand ist grundsatzlich sinnvoll, auch wenn kein Kabel verwendet wird.

Wird die Zuführung zur Laserdiode über eine Platine geführt, sollte bereits ab wenigen Zentimetern Länge die Hinleitung VCC und die Riickleitung nach KLD parallel verlaufen, d.h. dicht nebeneinander liegen.

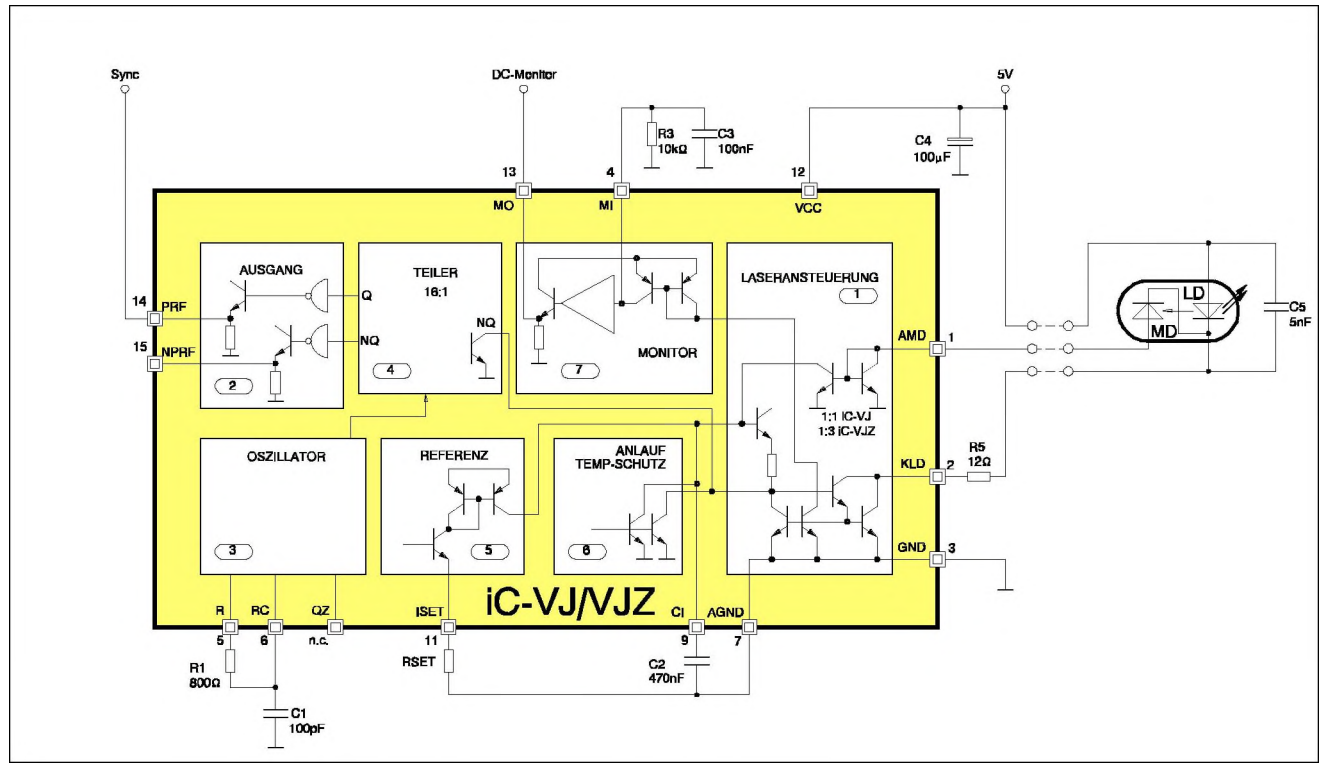

Bild 7: Ansteuerung via Kabel

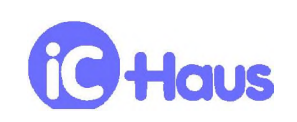

## **DEMO-BOARD**

Die Bausteine iC-VJ und iC-VJZ werden mit einem Demo-Board zu Testzwecken bemustert. Die folgenden Bilder zeigen die Schaltung sowie die Ober- und Unterseite der Testplatine.

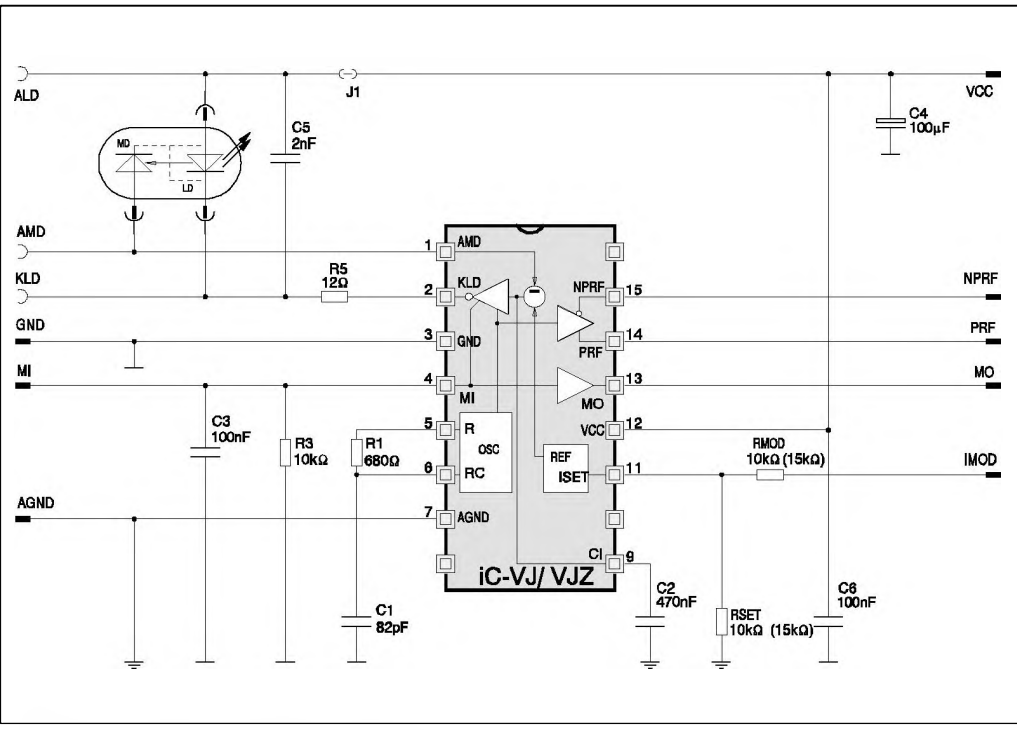

Bild 8: Schaltplan des Demo-Boards

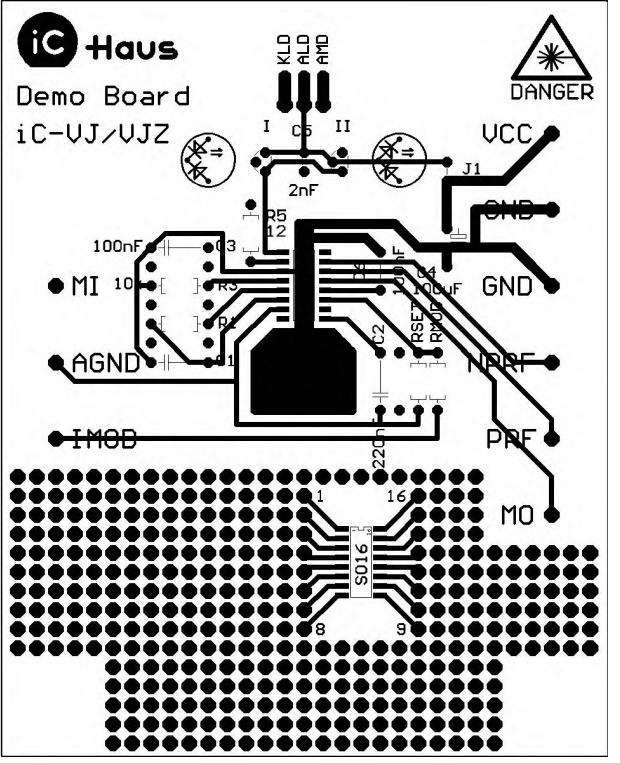

Bild 9: Demo-Board (Bestückungsseite) Bild 10: Demo-Board (Lötseite)

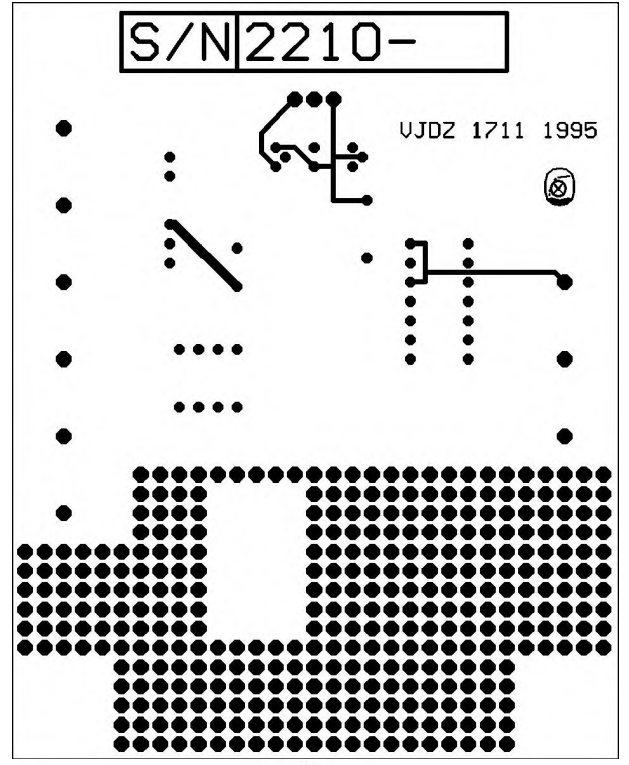

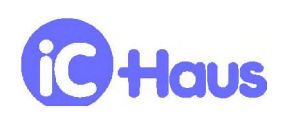

Ausgabe AO, Seite 10/10

## **BESTELL-HINWEISE**

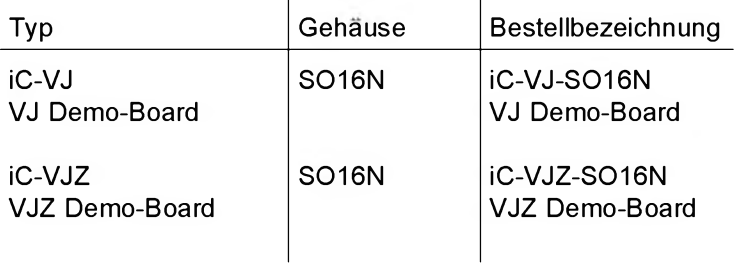

Auskünfte über Preise, Liefertermine, Liefermöglichkeiten anderer Gehäuseformen usw. erteilt

**iC-Haus GmbH Am Kuemmerling 18 55294 Bodenheim**

**Tel. 06135-9292-0 Fax 06135-9292-192 <http://www.ichaus.com>**

Die vorliegende Spezifikation betrifft ein neuentwickeltes Produkt. iC-Haus behalt sich daher das Recht vor, Daten ohne weitere Ankundigung zu andern. Setzen Sie sich gegebenenfalls mit uns in Verbindung, um die aktuellen Daten zu erfragen.

Die angegebenen Daten dienen allein der Produktbeschreibung und sind nicht als zugesicherte Eigenschaft im Rechtssinn aufzufassen. Etwaige Schadensersatzansprüche gegen uns - gleich aus welchem Rechtsgrund - sind ausgeschlossen, soweit uns nicht Vorsatz oder grobe Fahrlässigkeit trifft.

Wir übernehmen keine Gewähr dafür, daß die angegebenen Schaltungen oder Verfahren frei von Schutzrechten Dritter sind. Ein Nachdruck - auch auszugsweise - ist nur mit Zustimmung des Herausgebers und mit genauer Quellenangabe zulassig.